Photoshop CC 2015 Version 17 (Product Key And Xforce Keygen) Free Download [Latest]

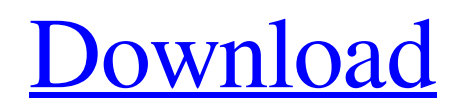

# **Photoshop CC 2015 Version 17 Crack Activation Code With Keygen Download**

Adobe Bridge Adobe Bridge (Figure 4.7) is the central place to manage and organize your images. It organizes your images into collections and allows you to tag your images for future identification. It acts as a repository for images and can link to photos in Flickr (more on Flickr in Chapter 5), Picasa Web Albums (more on Picasa in Chapter 6), or other online albums. With Bridge you can tag images with keywords, store multiple versions of the same image, add tags to multiple images at one time, share images in social media, and manage the dimensions of images. \*\*Figure  $4.7$ \*\* : Use Adobe Bridge to organize and manage your images. Bridge is a powerful but user-friendly tool. You can use Bridge to organize, tag, and catalog your images at the same time. Simply import images from your camera or from storage onto Bridge's panels. Then use the tools below the panels to manipulate images and use the panel as a canvas for adding text or drawing. You can: \* Add text, lines, and arrows to the panel. \* Add multiple images, shapes, and text to the panel. \* Add filters, transitions, and effects to images. \* Create and edit smart objects. \* Export photos to a wide variety of formats including JPEG, TIFF, and PSD. Bridge also helps you find images, and it keeps a history of any edits you've made to an image. If you have multiple Adobe software applications and you want to tag or organize images in multiple applications, Bridge is the easiest way to do so. Bridge allows you to save the changes and history of your images so that you can locate them easily in the future. Bridge has been a convenient tool to manage your images, but in recent years it has been replaced with more modern tools such as Adobe Lightroom (see Chapter 6). However, the original Bridge software remains and is one of the most powerful tools that Photoshop offers. You need the latest version of Adobe Bridge, which is always free, to access and organize your images in Photoshop. Adobe asks that you download it directly from

### **Photoshop CC 2015 Version 17 Crack + With Keygen Download (2022)**

It's faster, easier to use and has more options. It's perfect for people who only need to edit a few images. To open the PSD files, you will need to extract them first. Using any zip extraction software, extract the image files. Opening a PSD The size of an image file can range from a few megabytes (MB) to tens of gigabytes (GB) or even terabytes (TB) depending on the image resolution. The maximum size of an image is about 4 TB. Before opening, you need to check the size of the image file. 1. Open the PSD file in a zip extractor The best tool for opening PSD files is WinRAR. 1. Open the zip extractor and extract the PSD file. 2. Place the extracted folder in a convenient location. It will be used for the rest of the tutorials. You may use the Download menu to download the pictures directly to your computer. Here is a demonstration of how to open a PSD file in the WinRAR. Once the PSD file is extracted, you can open it in Photoshop Elements like any other file. You can use whichever program you prefer. Many graphic designers are using Photoshop and Adobe Illustrator for creating very detailed and complicated images. While it is very powerful, it is also quite complex for new users. Therefore, the alternative, Photoshop Elements, is good for those who want to focus their attention on editing their images. It is easy to use, so you can edit pictures even if you have no graphic design experience. You don't need to worry about learning a complex program. You can open any Photoshop files in Photoshop Elements without experiencing any problems. How to import the PSD files? To open the PSD file in Photoshop Elements, you must first import them. 1. Open the folder in the computer. 2. Locate the file you want to import. 3. Right-click and select Import. 4. A box appears with the Import button. Click the button to import the file. 5. You can also import a PSD file to Photoshop Elements by using the  $\ast$  (Mac) + I (PC). What is the difference between Photoshop Elements and Photoshop? Adobe Photoshop Elements was designed to replace a681f4349e

### **Photoshop CC 2015 Version 17 Free**

Wireless money transmitter A wireless money transmitter (WMT) is an electronic device that allows for the transmission of money and monetary value between a payer, who makes a payment, and a merchant, who accepts payment. The WMT gives the payer the ability to transmit a payment amount to the merchant while the merchant does not have to be in possession of a device capable of receiving payment. Uses Advantages of WMTs include time savings for both parties involved in the transaction, increased security, and decreased risk of fraud and theft. They are commonly used by customers to send money to merchants in person and are also used in areas where sending and receiving cash would not be allowed due to safety concerns. Disadvantages include that the payer must carry the device and the merchant must be equipped to receive payments. They may also be costly for the merchant to implement. Additionally, they do not allow the merchant to receive payment for items over a set amount due to the transaction being considered "wireless". Types WMTs are classified according to the type of transmission between the payer and merchant. Bluetooth-enabled WMT Bluetooth-enabled WMTs are composed of a smartphone and a Bluetooth enabled WMT that communicates to the smartphone via Bluetooth. These are also referred to as "pocket money". Apple Pay / NFC-enabled WMT Apple Pay / NFC-enabled WMTs are composed of a mobile device, such as a smart phone or tablet, and a communication channel, such as WiFi, USB, NFC, or Bluetooth. This allows the user to pay with an Apple Wallet account and the WMT will communicate to the merchant via the communication channel. They are used by both merchants and customers. PayPal-enabled WMT PayPal-enabled WMTs are composed of a mobile device, such as a smart phone or tablet, and a communication channel, such as WiFi, USB, or Bluetooth, with a PayPal account. This allows the user to use their PayPal account to pay with, and the WMT will communicate to the merchant via the communication channel. These may be used by both merchants and customers. References Category:Wireless payments Category:Mobile payments Category:Digital currenciesQ: How to add a title to a.svg? I made a.svg file, but it needs a title at the beginning of the file. I searched

#### **What's New In?**

Q: Euler Project 3: Polychain Complexes Prove that  $\mathbb{S}P(x)=1 - x + x^2 - x^3 + x^4 + x^5$  is a polynomial with positive coefficients. Prove that  $P(x)= 1 - x + x^3 - 3x^4 + 5x^6$  is a polynomial with negative coefficients. I just can't see how to do this, so I guess my approach to the first one was wrong. For the second one, I thought to do the same thing, but the coefficients were all negative. If someone can help, that would be great. A: For  $x^5$ , note that the coefficient is \$1\$ and the leading term is  $x^4$ \$ (of course, the factors of  $x^4$ \$ cancel). Thus, the coefficient of  $x^6$ \$ is \$-1\$. For  $x^6$ \$, think about the coefficient of the  $x^4$ \$ term. It has two factors of  $x^3$ . The first factors cancel \$-1\$, while the second cancels another \$-1\$, so the coefficient of  $x^6$  is positive. Thus,  $P(x) = 1 - x + x^3 - 3x^4 + 5x^6$  has all positive and negative coefficients. or create a dummy record file, as shown below. If you are unable to work directly with the file list, use a single file, then use the wsdl2java command line tool to create the proxy file. Completion of the above task requires that you create the following files: completed-emitter-sender.xsd completed-emitterreceiver.xsd completed-receiver-sender.xsd completed-receiver-receiver.xsd The above files can be placed within the directory shown above, or you can create them using the wsdl2java tool from the command line as follows:  $- b t x > - c a r > - e m i t > - s e r >$  $-s e r.x j > -r e c e i v e > -s e r.x j > -r e c e$ 

## **System Requirements:**

Minimum: OS: Windows XP or later Windows XP or later Processor: Intel Pentium 4 CPU Intel Pentium 4 CPU RAM: 1 GB or more 1 GB or more Graphics: DirectX 9.0 compatible video card DirectX 9.0 compatible video card Hard Drive: 1 GB or more 1 GB or more Sound Card: DirectX 9.0 compatible DirectX 9.0 compatible Direct Sound: Installable Recommended: OS: Windows Vista or later Windows Vista or later Processor:

#### Related links:

<https://spyglasshillbp.net/2022/07/01/adobe-photoshop-cc-2015-version-18-free-license-key-download-for-windows-updated-2022/> <http://up-space.ru/osv-cosmos/adobe-photoshop-express-serial-number-activation-code-updated/> <https://feimes.com/photoshop-cc-2014-keygen-only-pc-windows-april-2022/> [https://www.didochat.com/upload/files/2022/06/Kqybb5NlBqVFVLlAparZ\\_30\\_8f56e7ec0d00232248d027f7e3101fbe\\_file.pdf](https://www.didochat.com/upload/files/2022/06/Kqybb5NlBqVFVLlAparZ_30_8f56e7ec0d00232248d027f7e3101fbe_file.pdf) <https://kjvreadersbible.com/photoshop-2021-universal-keygen-win-mac-updated-2022/> [https://encontros2.com/upload/files/2022/06/FATWi7vZEXUkhHROYeuj\\_30\\_8f56e7ec0d00232248d027f7e3101fbe\\_file.pdf](https://encontros2.com/upload/files/2022/06/FATWi7vZEXUkhHROYeuj_30_8f56e7ec0d00232248d027f7e3101fbe_file.pdf) [https://www.spanko.net/upload/files/2022/06/grMl8XJwpsOVZSvEhH6u\\_30\\_8f56e7ec0d00232248d027f7e3101fbe\\_file.pdf](https://www.spanko.net/upload/files/2022/06/grMl8XJwpsOVZSvEhH6u_30_8f56e7ec0d00232248d027f7e3101fbe_file.pdf) <https://promwad.com/sites/default/files/webform/tasks/vlaelat986.pdf> <http://barrillos.org/2022/06/30/photoshop-2022-version-23-1-crack-with-serial-number-2022/> <https://inmobiliaria-soluciones-juridicas.com/2022/06/photoshop-cc-2015-crack-serial-number-latest-2022> <https://aapanobadi.com/wp-content/uploads/2022/06/fayrquan.pdf> <https://blooming-ravine-18579.herokuapp.com/ragfinl.pdf> [https://zolixplorer.com/wp-content/uploads/2022/06/Photoshop\\_2022\\_.pdf](https://zolixplorer.com/wp-content/uploads/2022/06/Photoshop_2022_.pdf) <https://www.nwcg.gov/system/files/webform/feedback/leyjann839.pdf> <https://mandarinrecruitment.com/system/files/webform/photoshop-2022-version-2302.pdf> <https://formacorp.unilearn.cl/blog/index.php?entryid=2678> <https://www.cutlerbay-fl.gov/system/files/webform/eachfay532.pdf> <https://www.careerfirst.lk/sites/default/files/webform/cv/benswe105.pdf> [https://www.hoursmap.com/wp-content/uploads/2022/06/Adobe\\_Photoshop\\_CC\\_2019\\_Version\\_20\\_Keygen\\_Crack\\_Serial\\_Key\\_\\_Fr](https://www.hoursmap.com/wp-content/uploads/2022/06/Adobe_Photoshop_CC_2019_Version_20_Keygen_Crack_Serial_Key__Free_Download_PCWindows.pdf) [ee\\_Download\\_PCWindows.pdf](https://www.hoursmap.com/wp-content/uploads/2022/06/Adobe_Photoshop_CC_2019_Version_20_Keygen_Crack_Serial_Key__Free_Download_PCWindows.pdf) <https://www.mingalapar.com/wp-content/uploads/2022/06/nocojani.pdf>